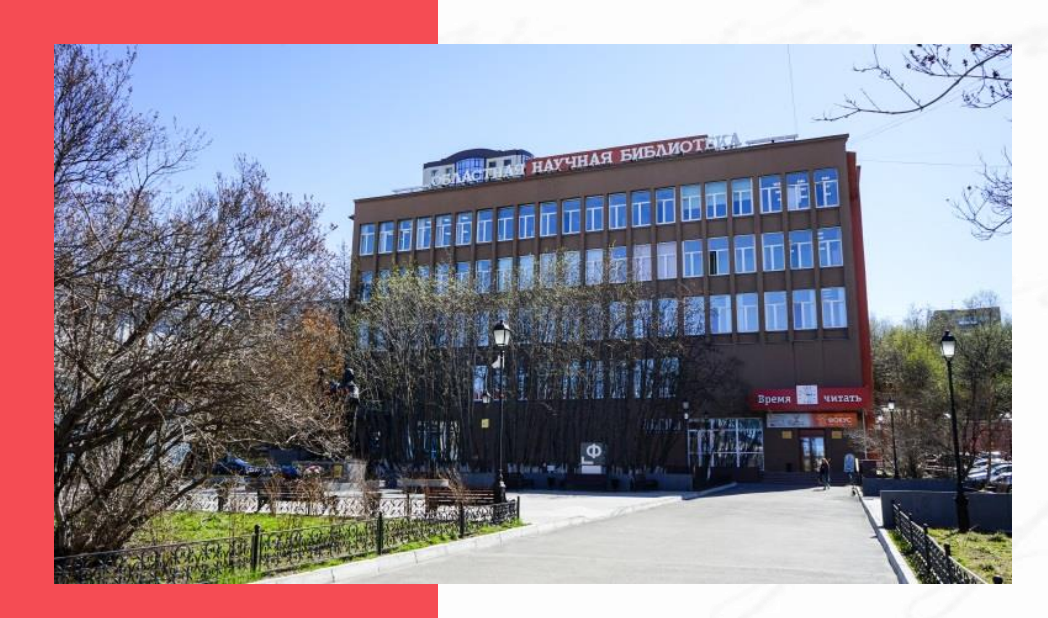

# КАК СОЗДАТЬ ПОДКАСТ С НУЛЯ

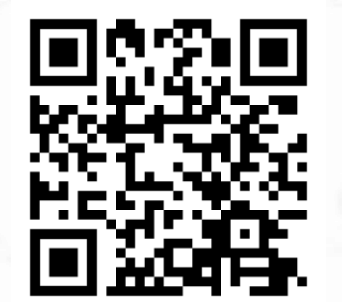

Озерова Дина Валерьевна, по версии экспертов конкурсалавный библиотекарь отдела развития и внешних коммуникаций ← подписывайтесь на лучший библиотечный паблик страны ПРОдвижение!

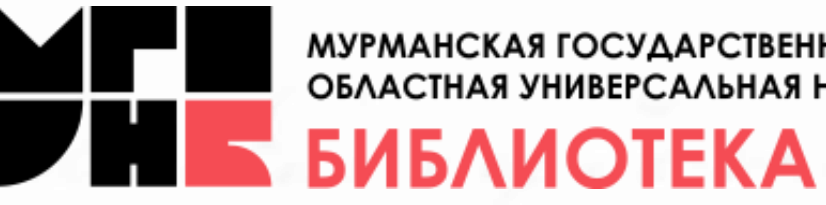

МУРМАНСКАЯ ГОСУДАРСТВЕННАЯ ОБЛАСТНАЯ УНИВЕРСАЛЬНАЯ НАУЧНАЯ

#### Давайте знакомиться!

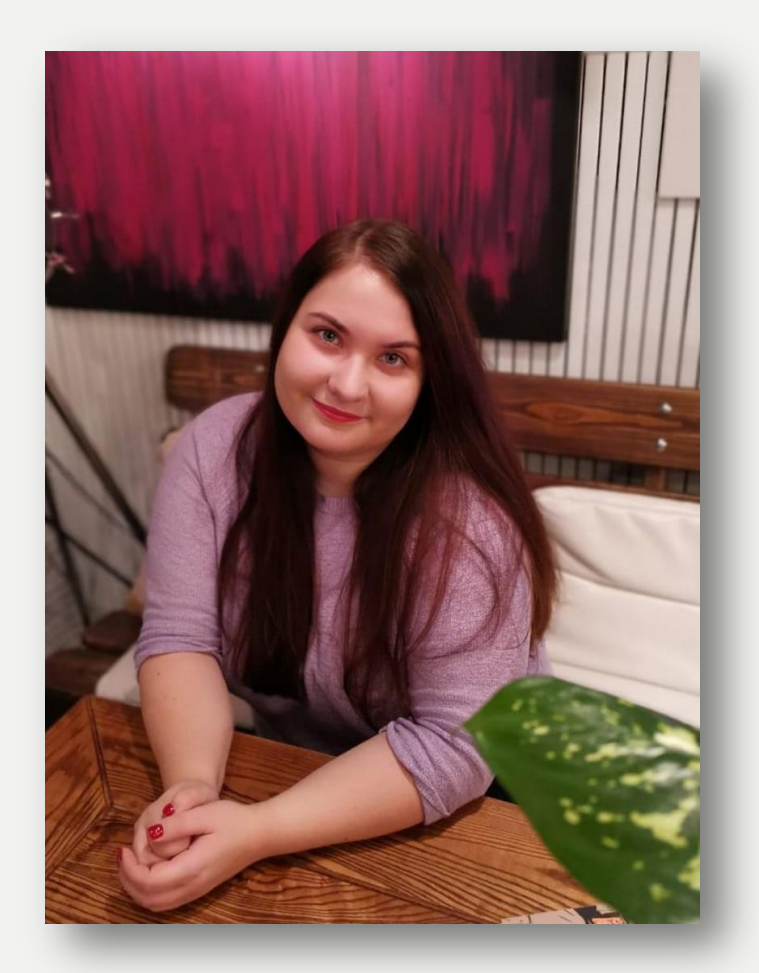

#### Дина Озерова, г. Мурманск

- Веду телеграм-канал «книжный странник» с 2017 года
- Пишу обзоры для журналов «Прочтение» и «Teatr to go»
- Веду три подкаста: «Три дома и церковь», «Лед и книги» и «Букстор»
- В 2022 году «книжный странник» попал в шорт-лист премии «Ревизор-2022»
- Семинаристка II и III Школы литературной критики им. В.Я. Курбатова в Ясной Поляне
- Член жюри III сезона литературной премии для молодых авторов «ФИКШН35»
- Лауреат премии «\_Литблог-2022» и «Ясная Поляна» в номинации «Лучшая рецензия»

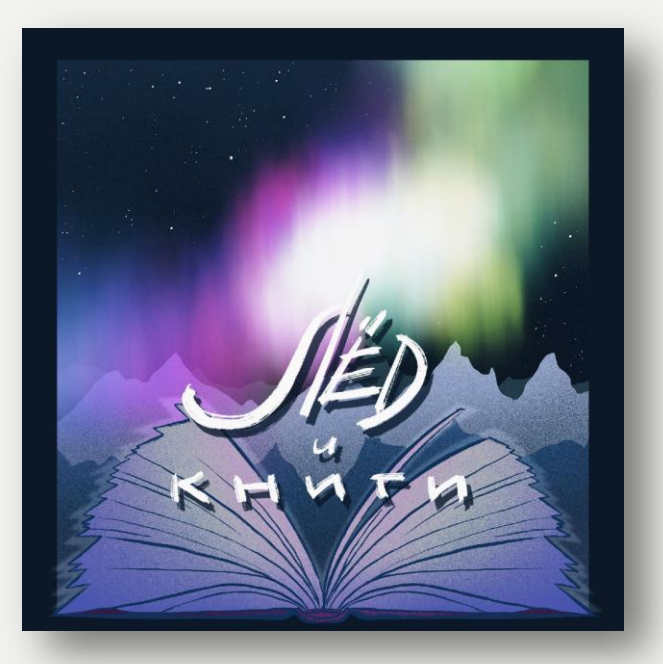

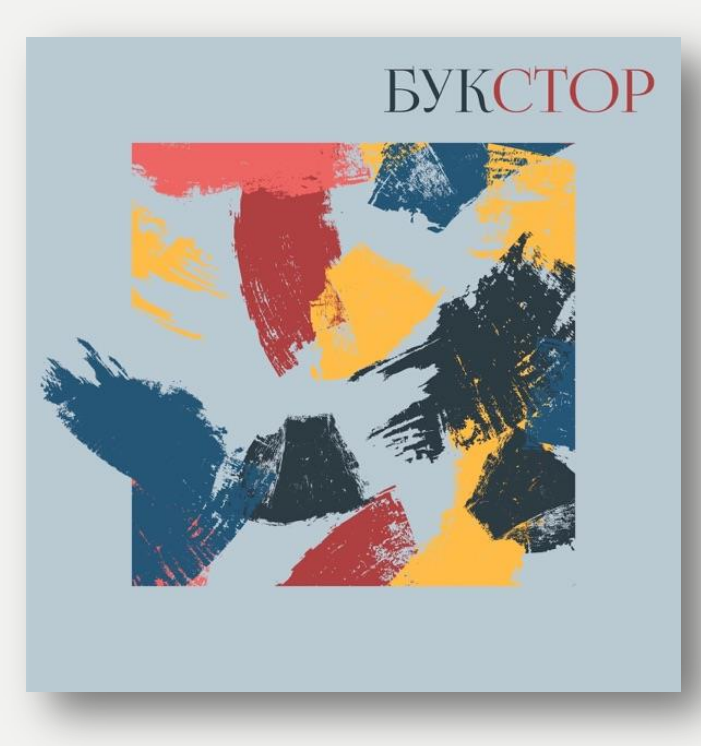

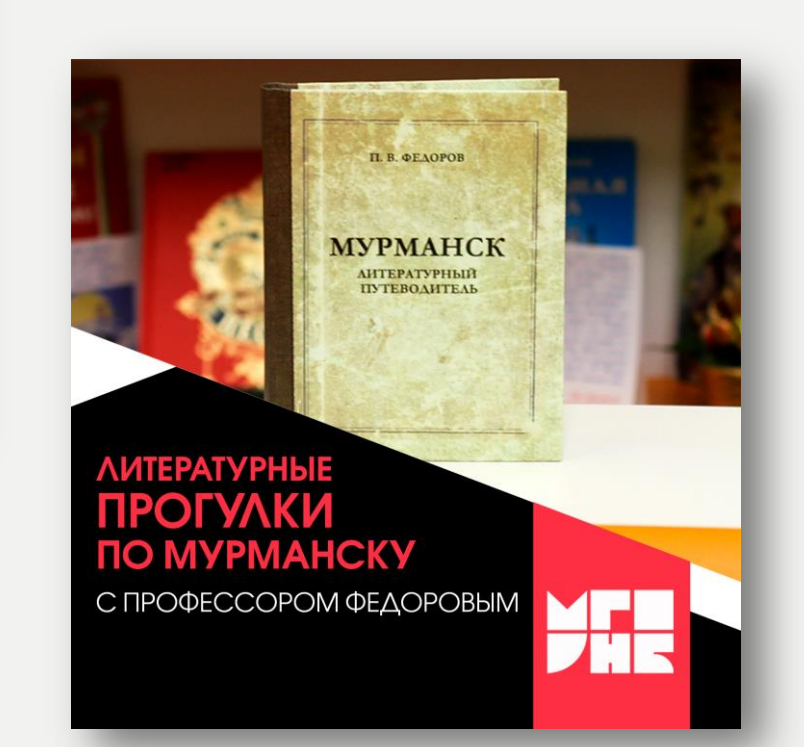

# О чем поговорим сегодня?

- Что почитать по теме?
- Что такое подкасты, чем они отличаются от радио и где их можно послушать?
- Секрет успешного подкаста
- Почему вообще стоит заниматься подкастами?
- Зачем библиотеке подкаст?
- Этапы создания подкаста

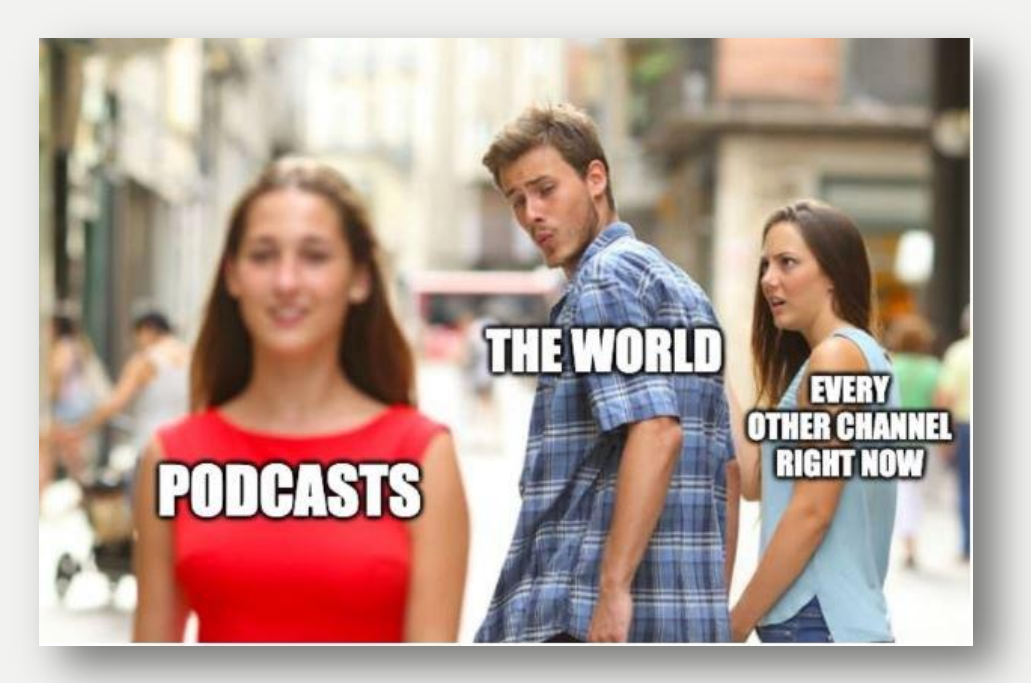

*Перевод (справа налево): «Любой другой канал прямо сейчас» «Весь мир» «Подкасты»*

#### Что почитать по теме?

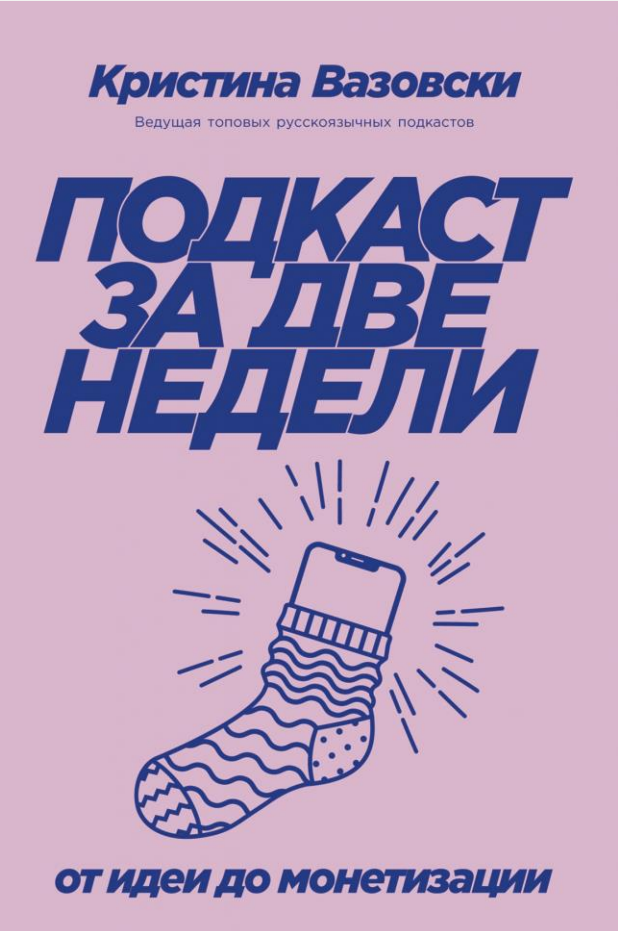

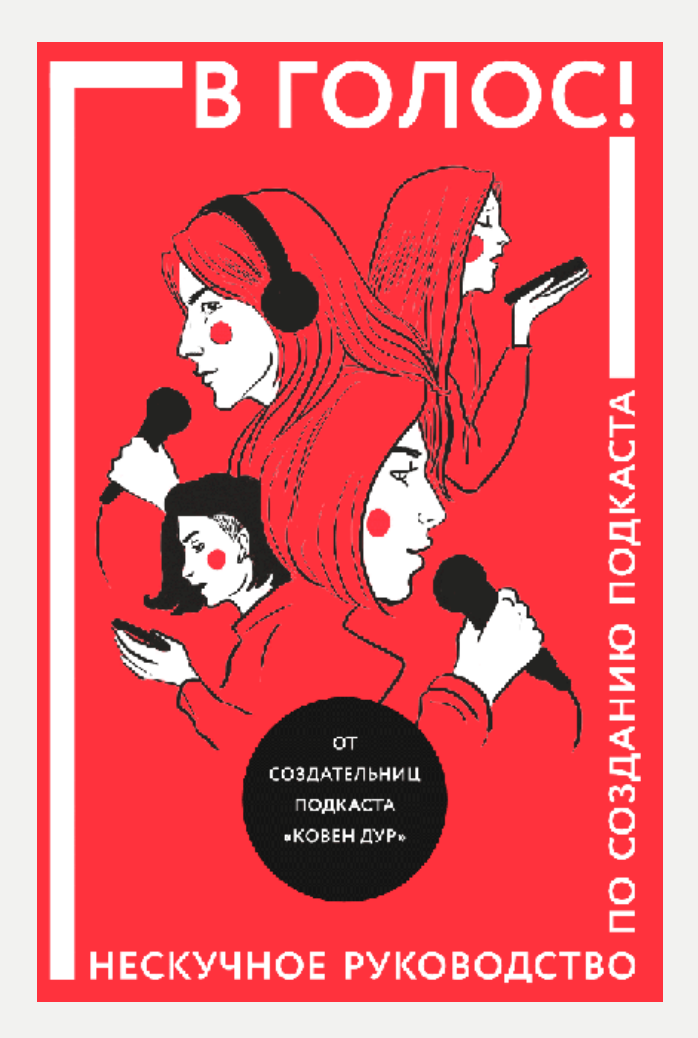

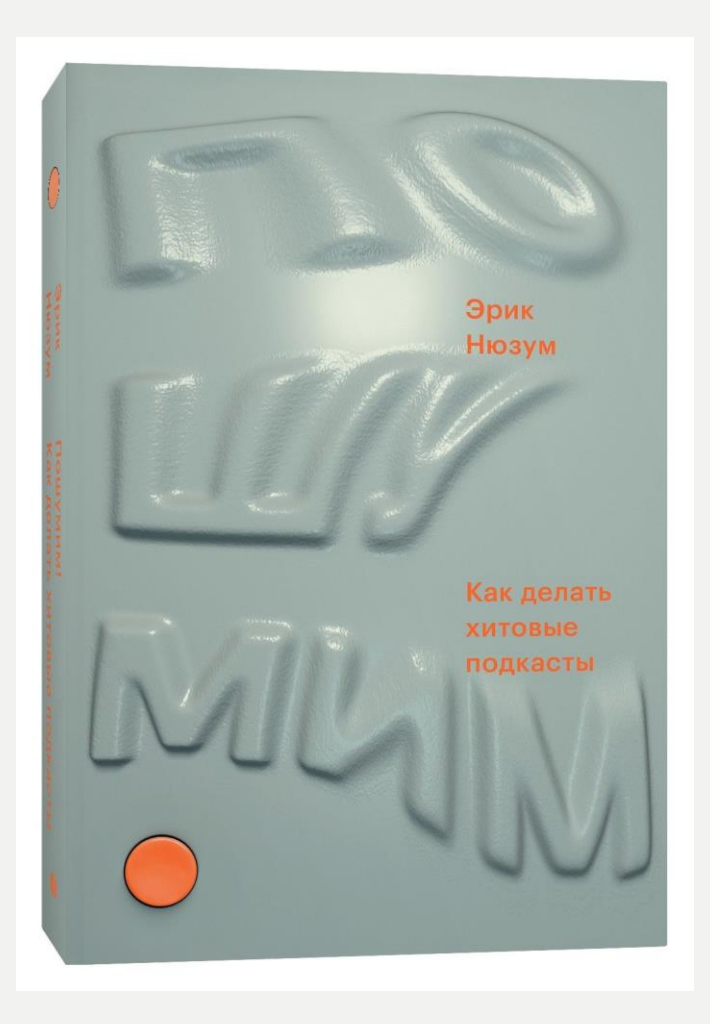

#### Что изучить по теме?

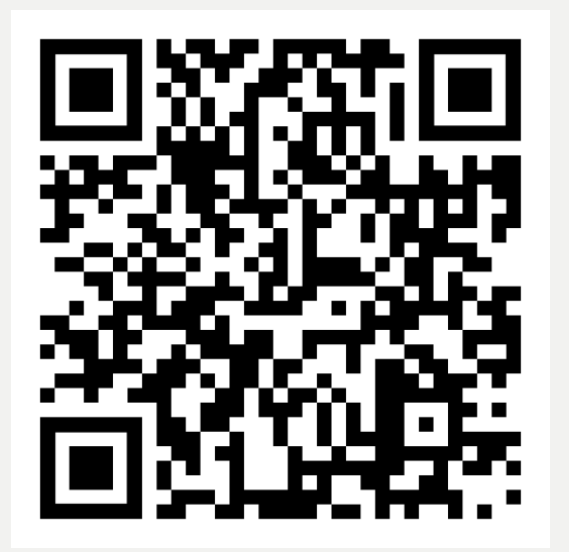

#### База знаний Podcasts.ru База знаний Mave.Digital

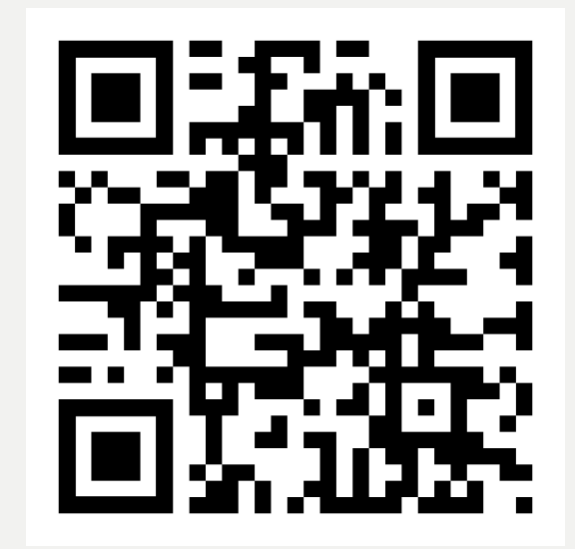

# Что такое подкаст?

Подкасты - это как Youtube, только аудио!

Это регулярные аудиопрограммы, аудиосериалы или аудиоблоги, которые можно скачивать или слушать онлайн.

Сам термин «подкастинг» придумали в 2004 году, скрестив слова iPod и broadcasting — «радиовещание».

В 2005 году слово «подкаст» внесли в Оксфордский словарь в качестве слова года.

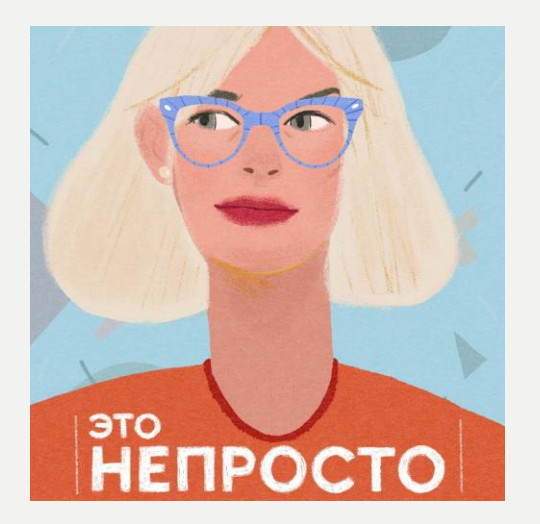

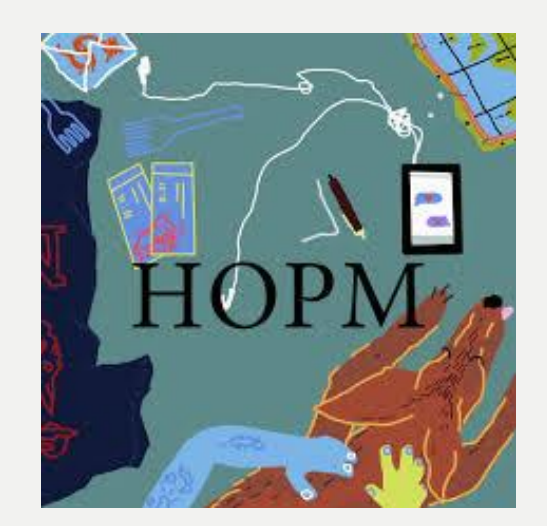

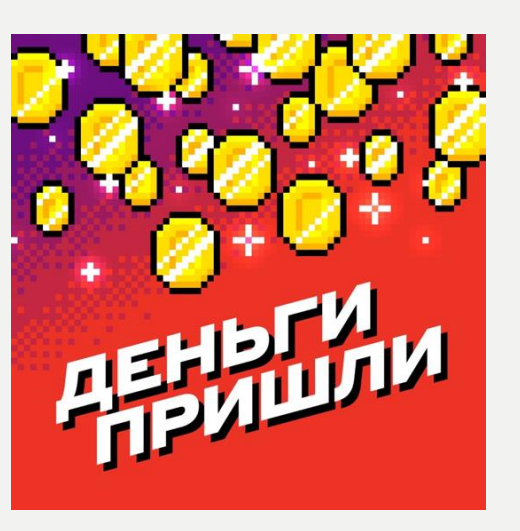

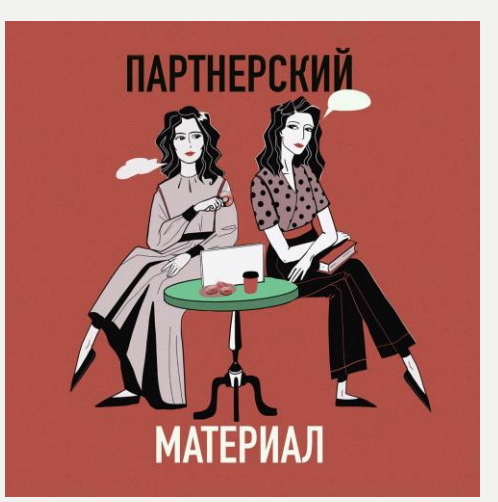

## Подкасты или радио?

Главное отличие подкаста от радио — это возможность самостоятельно выбрать жанр и тему и слушать в любое удобное время.

Это похоже на то, как раньше мы смотрели телевизор по заранее сформированной каналами сетке, а потом появились Youtube и Netflix.

Теперь то же происходит с радио. Слушатели сами выбирают, что и когда включить.

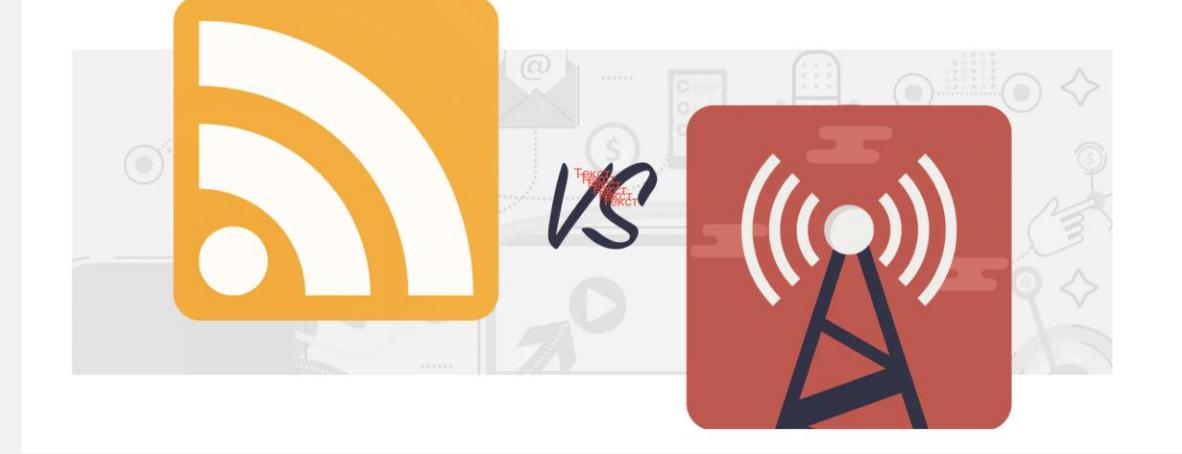

#### Где слушать подкасты?

На подкаст-платформах – в приложениях для прослушивания подкастов.

Подкаст-платформы предоставляют возможность подписки, уведомлений о новых выпусках, скачивания для офлайн-прослушивания, ускоренного воспроизведения и т.д.

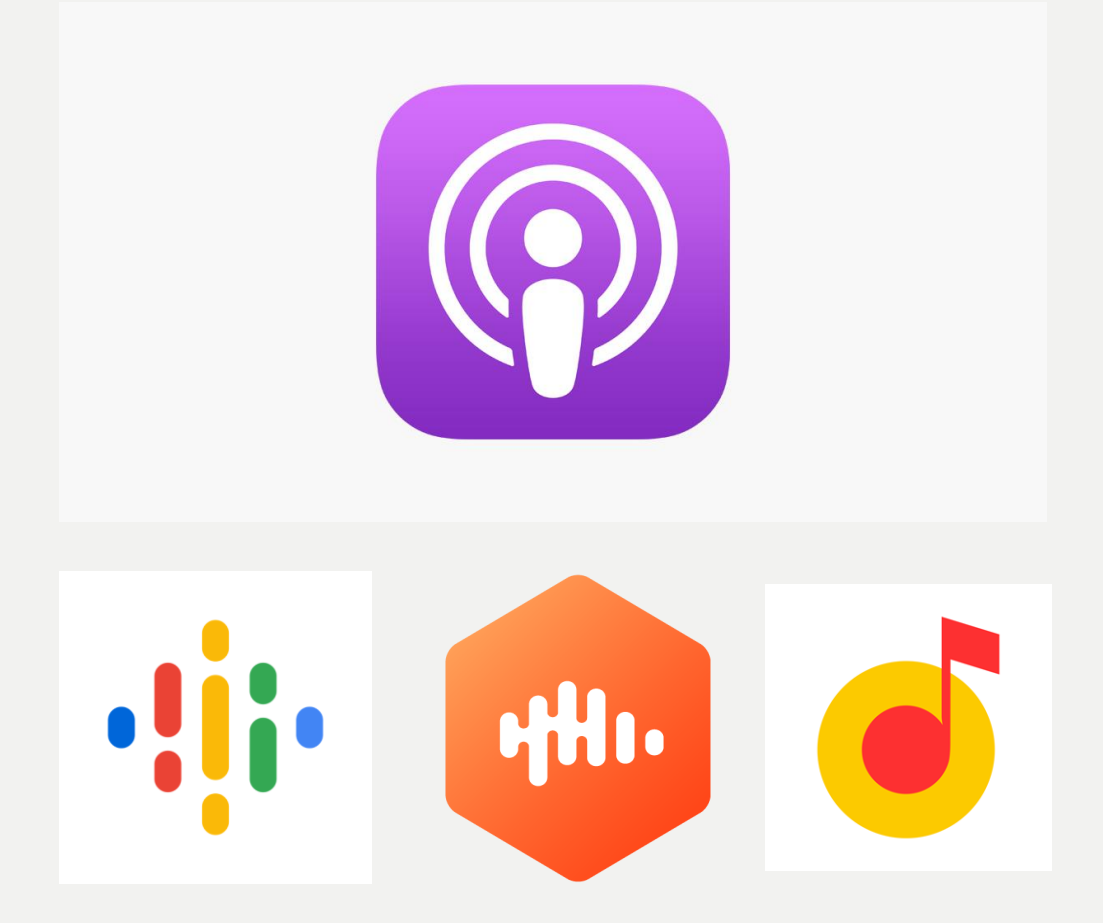

# КАК СДЕЛАТЬ ПОПУЛЯРНЫЙ ПОДКАСТ?

# ДЕЛАЙТЕ КРУТО, А НЕКРУТО - НЕ<br>ДЕЛАЙТЕ

# СПАСИБО ЗА ВНИМАНИЕ!

#### ■ Легкий доступ:

приложения для подкастов работают на всех устройствах, включая телефоны, ноутбуки, умные колонки и телевизоры, слушать можно где угодно и как удобно.

#### ■ Большой выбор:

всего в мире больше 45 миллионов подкастов, на русском языке – больше 12 тысяч, новые шоу появляются каждый день.

■ Подкасты не конкурируют с другими жанрами ни за время, ни за внимание слушателя. Наоборот, они помогают накапливать ресурсы. Они сохраняют наше время, а если говорить начистоту, даже приумножают его, — потому что, слушая подкаст, мы успеваем гораздо больше.

■ Подкасты способны не только развлекать, но и вовлекать. Часто для слушателей подкастеры становятся регулярными собеседниками и даже заочными друзьями. Связь между подкастером и его аудиторией гораздо глубже, чем у любого другого создателя контента.

■ Подкасты позволяют создать лояльное и вовлечённое сообщество вокруг контента. Люди объединяются вокруг любимых шоу, создавая дружелюбное сообщество по интересам, которое часто разрастается до гораздо больших масштабов, позволяя найти собеседников и друзей в безопасной атмосфере.

■ Несмотря на огромную популярность, в России индустрия только строится, что привлекает аудиторию, которая любит участвовать в интересной новой сфере.

# SAYEM.

... библиотеке подкаст?

#### Этапы создания подкаста

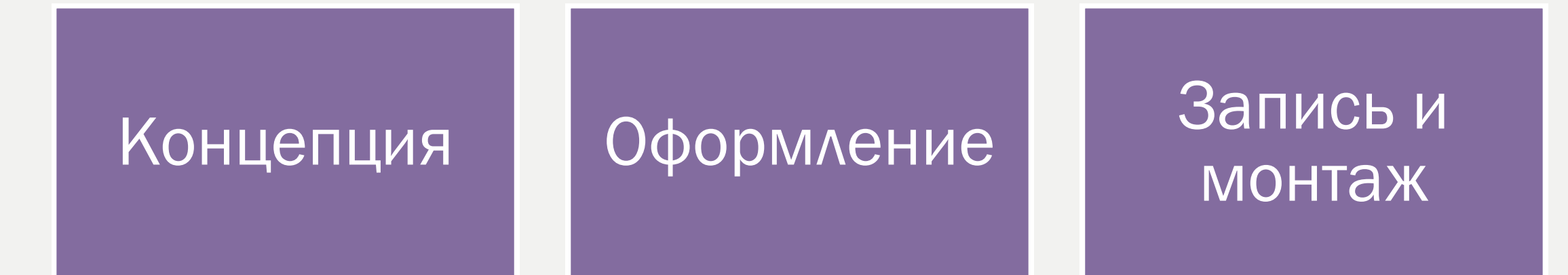

#### Дистрибуция Продвижение

#### **КОНЦЕПЦИЯ**

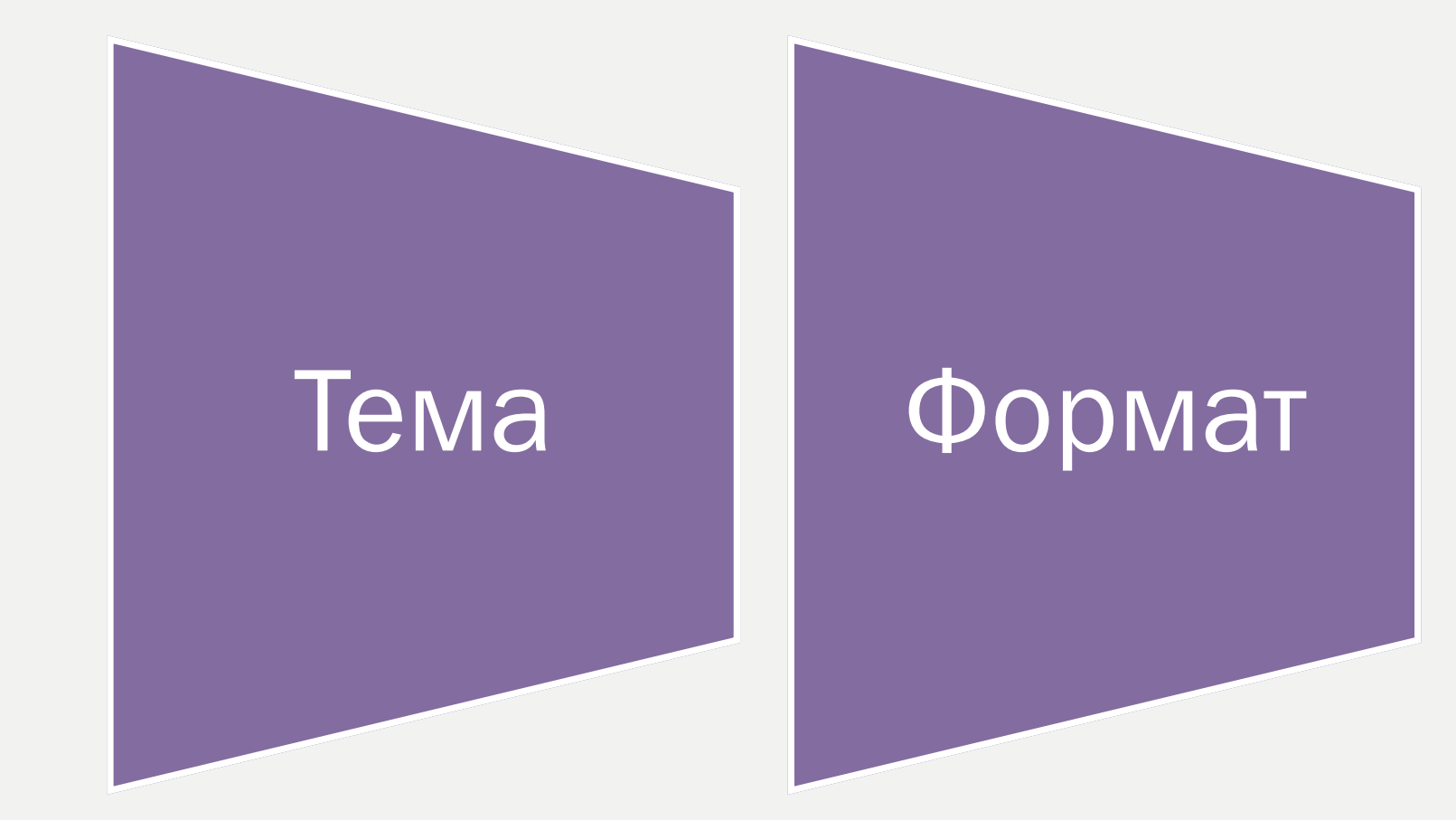

# Структура

#### ОПРЕДЕЛЯЕМ ТЕМУ

ПУТЬ А (экспертный) Есть тема, в которой вы отлично разбираетесь, поэтому вам будет интересно о ней говорить

Путь Б (через интерес) Есть тема, в которой вы ничего не смыслите, но очень хотите разобраться, поэтому о ней будет интересно говорить

#### ОПРЕДЕЛЯЕМ ФОРМАТ

# Разговорный Нарративный

#### Какими бывают разговорные подкасты?

**■ Соло-аудиоблог** - в эфире ТОЛЬКО ОДИН человек.

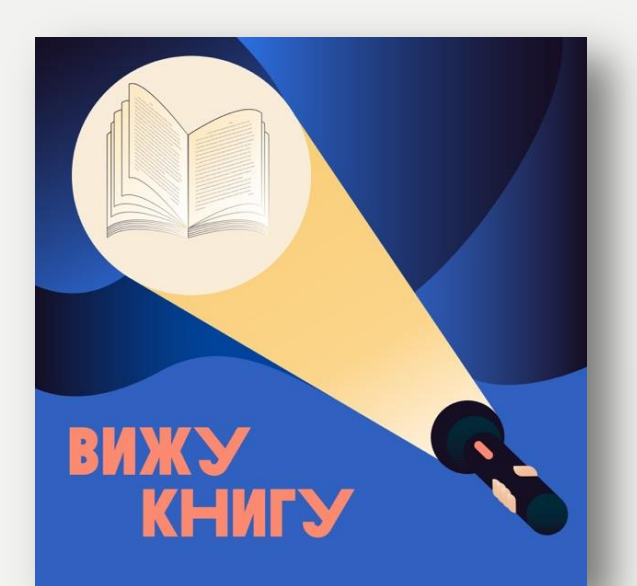

Ямбь Хорей Птеродактиль

#### Какими бывают разговорные подкасты?

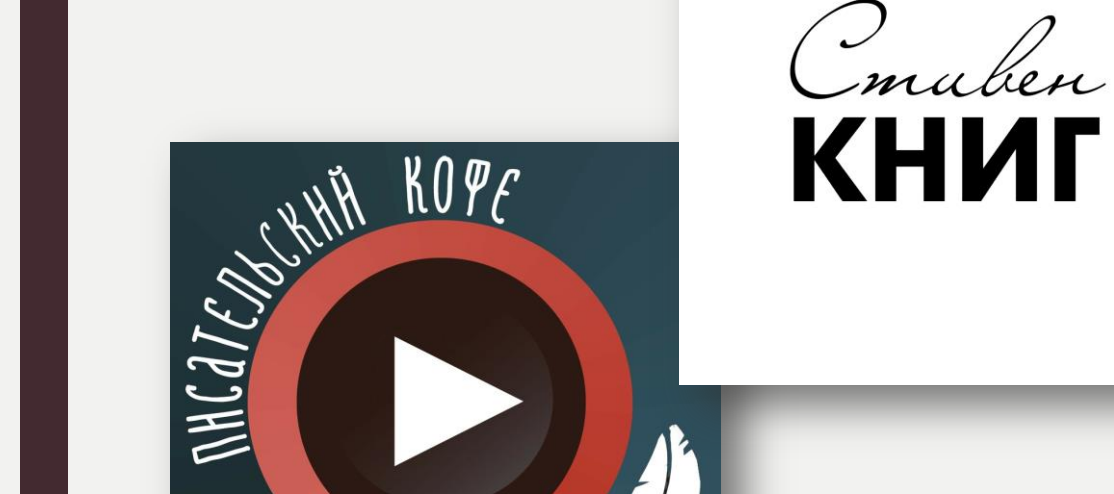

■ *Интервью* – в гости к ведущему приходит интересная личность, вокруг которой строится выпуск

#### Какими бывают разговорные подкасты?

■ *Ток-шоу (разговорное шоу)* – группа ведущих легко и непринуждённо болтают на определённую тему

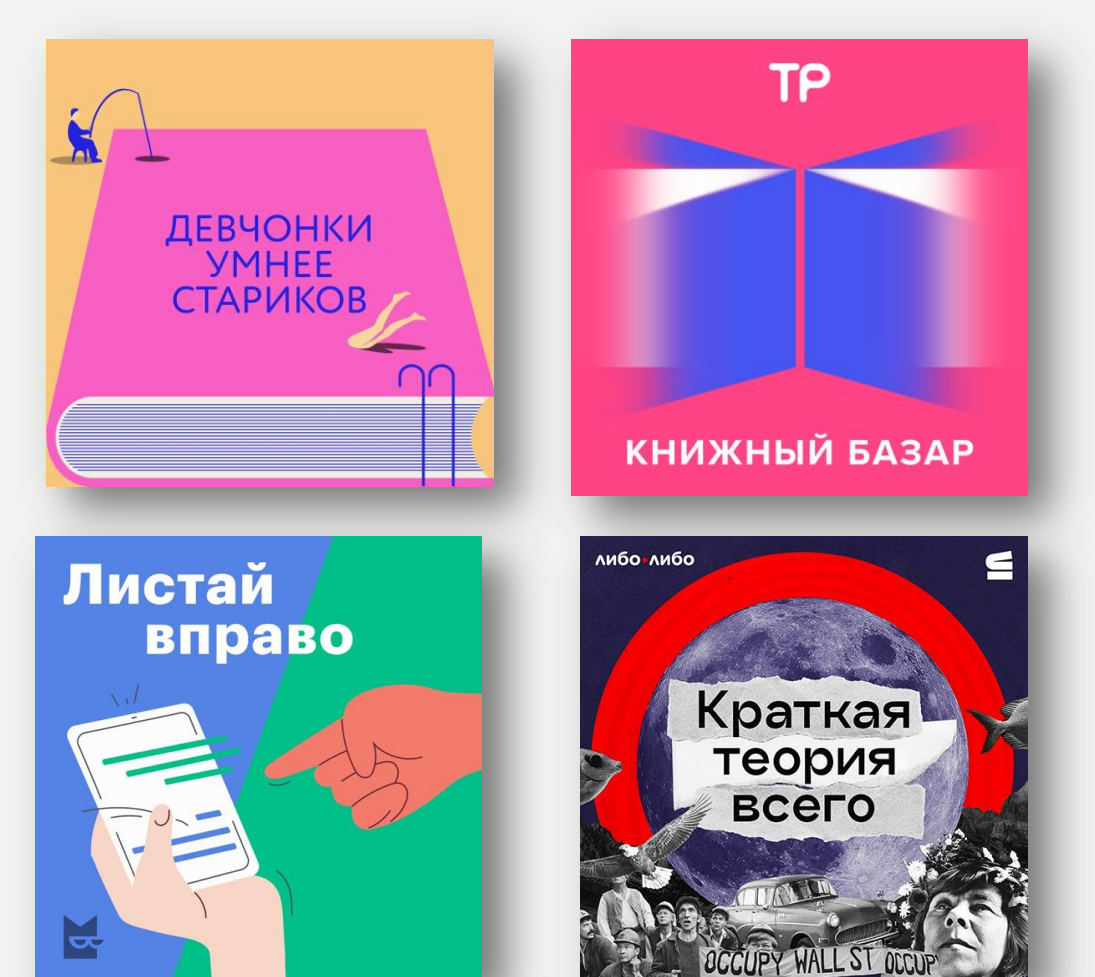

#### Какими бывают нарративные подкасты?

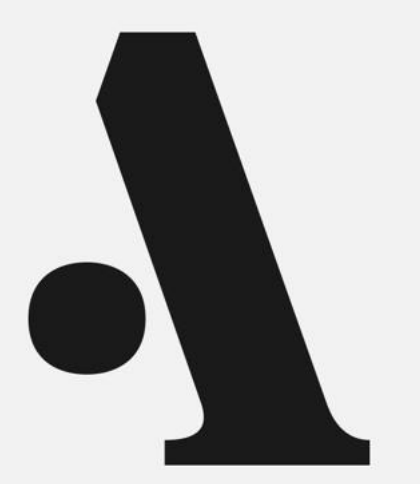

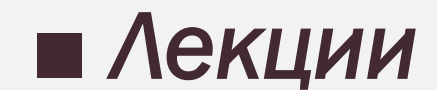

#### Какими бывают нарративные подкасты?

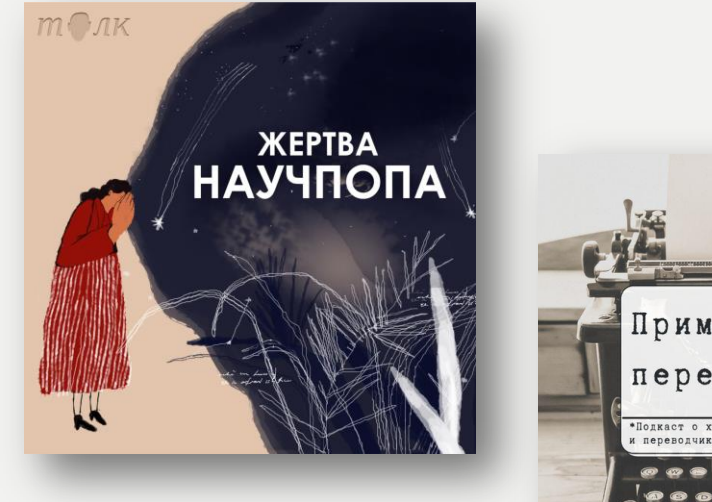

#### ■ Истории

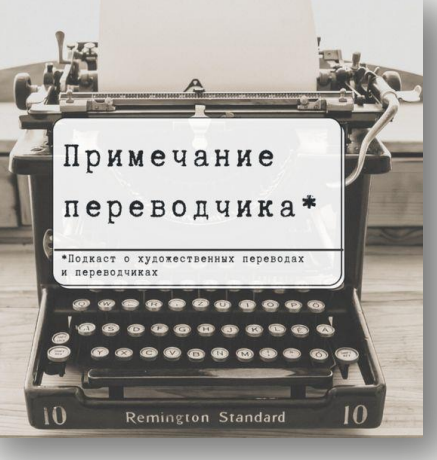

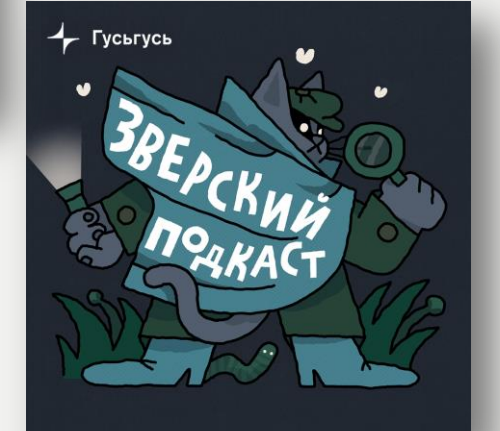

#### Какими бывают нарративные подкасты?

#### **WELCOME TO NIGHT VALE**

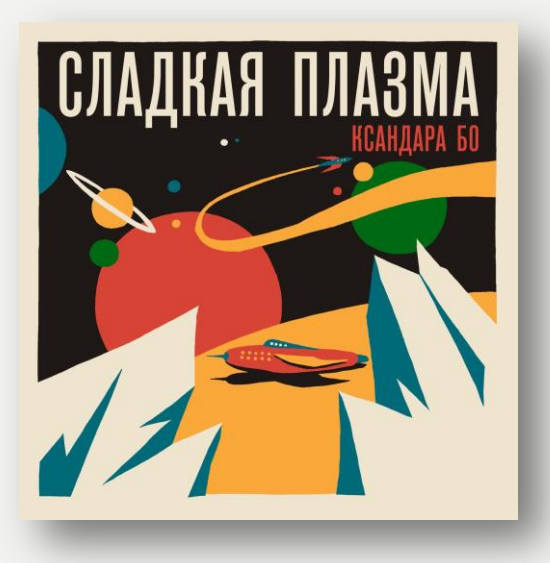

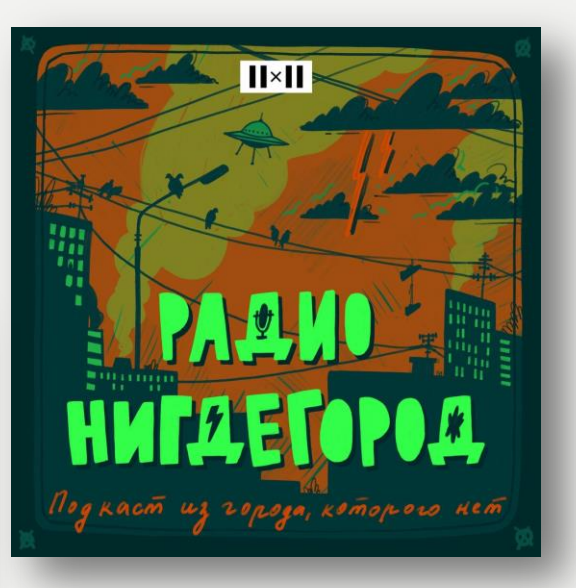

#### ■ *Фикшн-подкасты*

#### ЕЩЕ НЕСКОЛЬКО ПРОСТЫХ ШАГОВ

#### 1. Определяем структуру

- 2. Придумываем описание подкаста важно выразить концепцию в 60 знаках
	- 3. Пишем список возможных гостей (реальных людей)
- 4. Пишем план на 15 эпизодов минимум (тем + описание + основные вопросы)

#### **BHIEMPAEM HASBAHUE!**

#### Должно быть...

- Характеризующим
- Лаконичным (три слова
	- максимум)
	- Уникальным

#### Не должно быть...

- С использованием ЛАТИНСКИХ СЛОВ
- С кавычками, знаками препинания и буквой ё
- С использованием слов «подкаст» и «каст»

# СОЗДАЁМ ОБЛОЖКУ!

Обращаемся к профессиональному иллюстратору…

- •Размер от 1400 х 1400 до
	- 3000 х 3000 пикселей
		- •Крупные объекты
- •Читаемая надпись название подкаста
	- •Лучше дать иллюстратору референсы на те обложки, которые вам самим нравятся

#### Или делаем сами!

- Canva.com и аналоги:
	- •Supa
	- •Flyvi
	- •Visme
	- InStories
		- •Figma

# СОЗДАЁМ САУНД-ДИЗАЙН!

Обращаемся к специалисту…

•Придумываем, как будет звучать джингл и готовим референсы

#### Покупаем готовый

•На любом аудиостоке

#### Или делаем сами!

•С помощью лупов в garageband на mac os или на сайте bandlab.com/mixeditor

### ВЫБИРАЕМ, НА ЧТО БУДЕМ ЗАПИСЫВАТЬ ПОДКАСТ

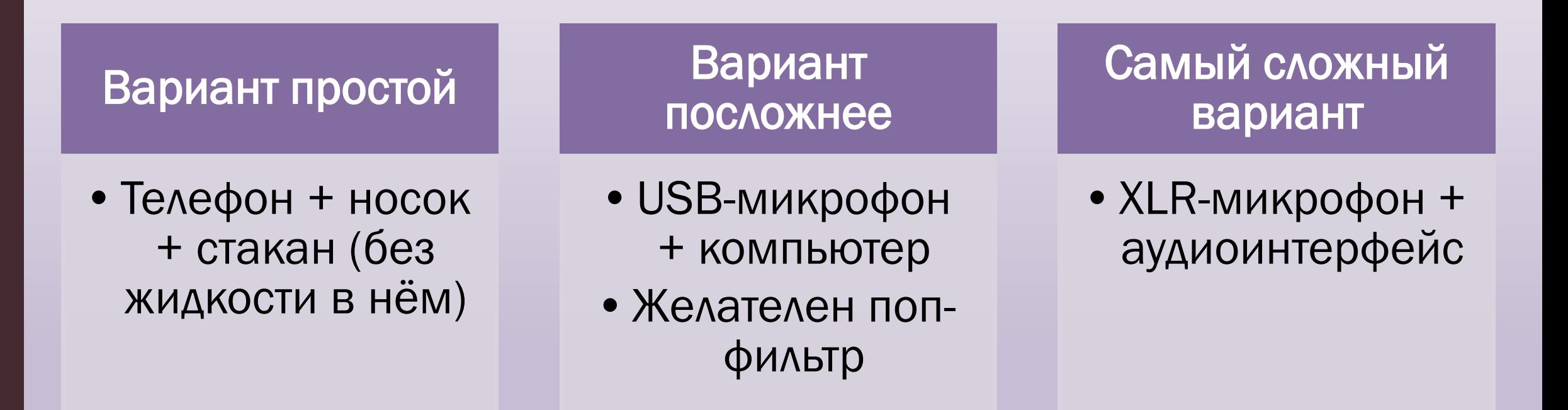

## ШАГ 9. ВЫБИРАЕМ, ГДЕ ВЕСТИ ЗАПИСЬ

Чек-лист комнаты для записи:

- Много мебели
- закрытые окна
- Плотные шторы
- Ковер на полу (лучше на стене!)
- Возможность построить шалаш из стола и пледа
- Большой и мягкий диван, за которым можно спрятаться

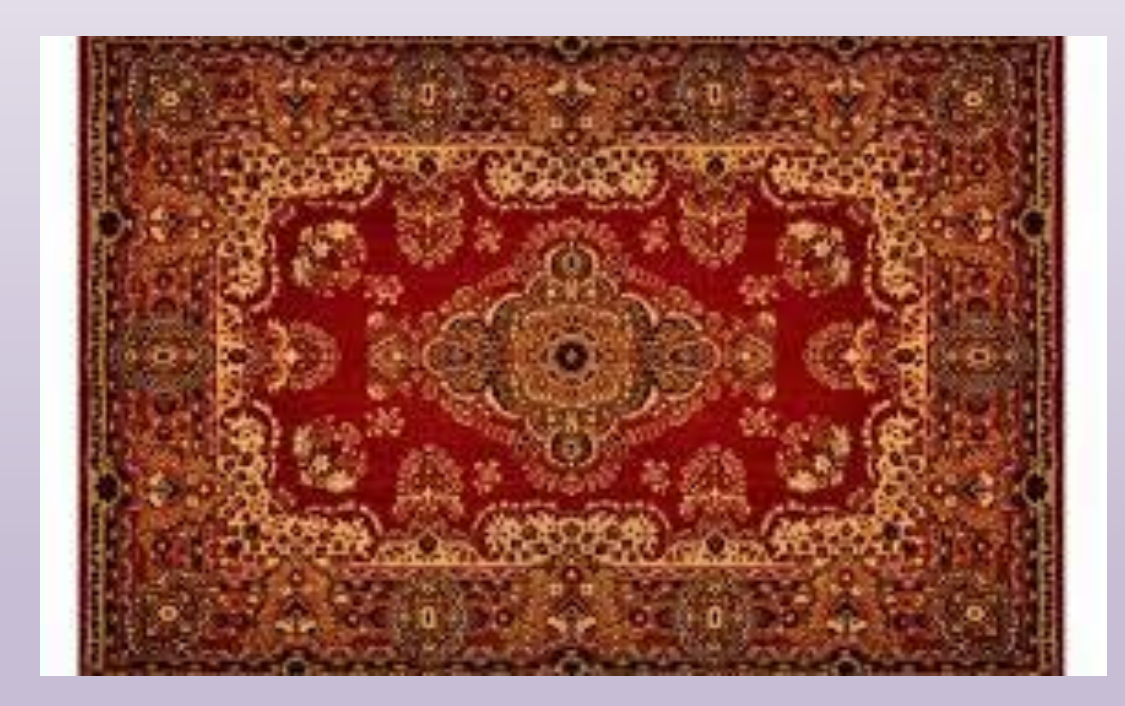

## ШАГ 10. ВЫБИРАЕМ ПРОГРАММУ ДЛЯ ЗАПИСИ И МОНТАЖА

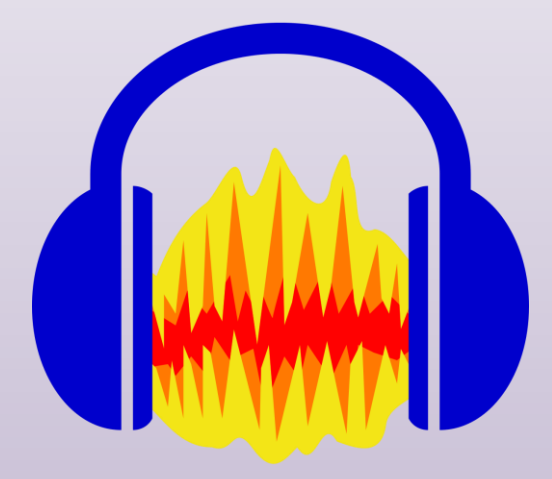

**AUDACITY** 

#### **ADOBE AUDITION**

# **СПАСИБО ЗА ВНИМАНИЕ!**

Государственное областное бюджетное учреждение культуры «Мурманская государственная областная универсальная научная библиотека» (МГОУНБ)

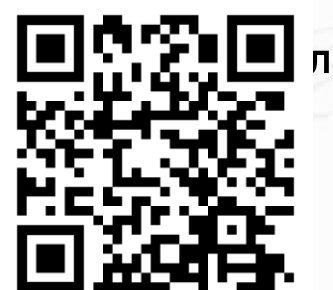

Озерова Дина Валерьевна главный библиотекарь отдела развития и внешних коммуникаций

> +79113360566 [market@mgounb.ru](mailto:market@mgounb.ru)

← подписывайтесь на лучший библиотечный паблик страны-2023 по версии экспертов конкурса ПРОдвижение!

<http://www.mgounb.ru/> <https://vk.com/murmannauchka> <https://rutube.ru/channel/23769072/>

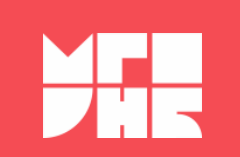